# **Uitgaven**

Wat Yoursminc betreft; beschouwen we inkoopfacturen, brandstof bonnetjes en alles wat te maken heeft met zakelijke uitgaven als een 'uitgave'.

Een uitgave doorloopt een aantal stadia n.l.:

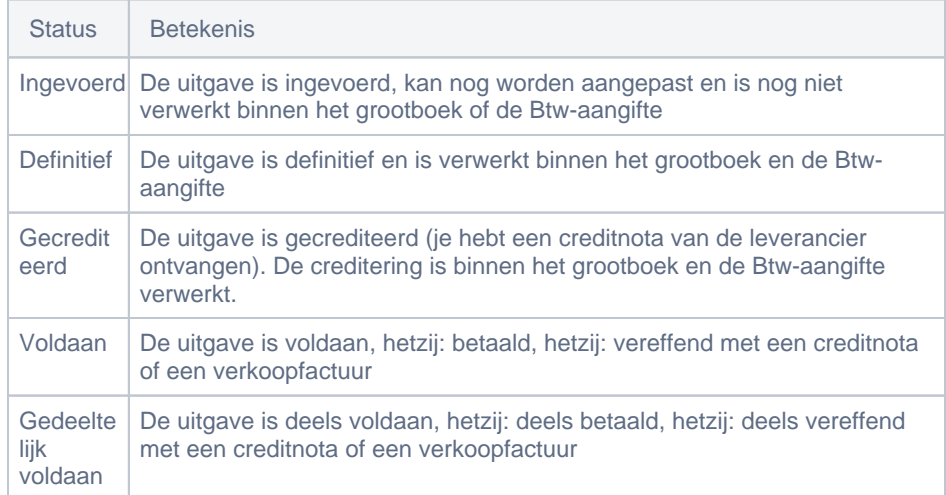

Acties mogelijk op een uitgave:

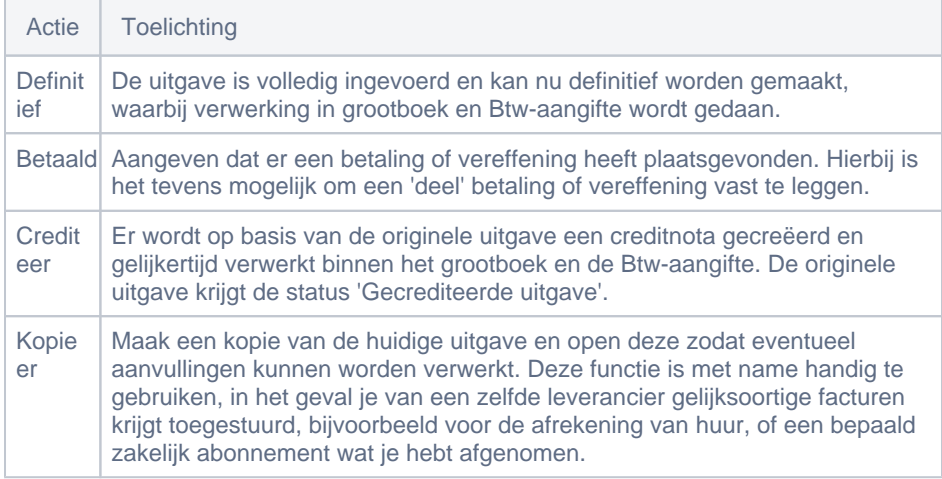

### Uitgave geschiedenis

Alle informatie over de geschiedenis van de uitgave binnen je administratie

### Commentaar

Hier kun je aantekeningen m.b.t. de uitgave vastleggen

#### Bijgesloten bestanden

Hier kun je de originele factuur, welke je hebt ontvangen van je leverancier of zelf gescanned hebt, opslaan bij de uitgave. Op deze wijze is alle informatie m.b.t. de uitgave binnen je administratie vastgelegd.

## Terugkerende Uitgave

Indien je te maken hebt met kosten welke regelmatig terugkomen, zoals bijvoorbeeld huur of het afrekenen van een abonnement.

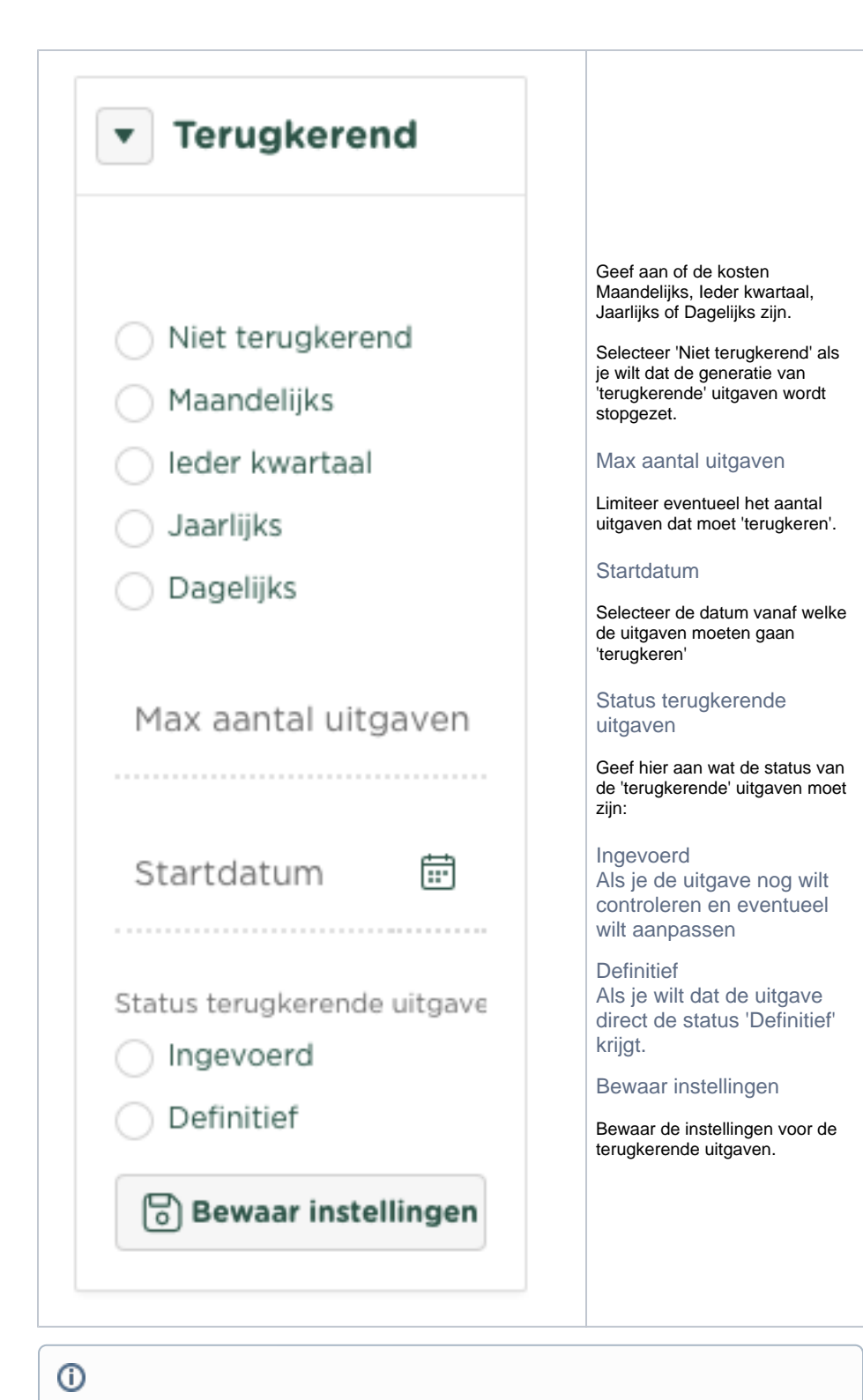

Related articles

- [Aanpassen grootboekrekening bij toepassen kostencategorie](https://knowledgebase.yoursminc.nl/display/YOUR/Aanpassen+grootboekrekening+bij+toepassen+kostencategorie)
- [Aanpassen kostencategorie Uitgaven](https://knowledgebase.yoursminc.nl/display/YOUR/Aanpassen+kostencategorie+Uitgaven)
- **[Kostencategorieën](https://knowledgebase.yoursminc.nl/pages/viewpage.action?pageId=28311809)**
- [Het downloaden van facturen en uitgaven](https://knowledgebase.yoursminc.nl/display/YOUR/Het+downloaden+van+facturen+en+uitgaven)
- [Terugkerende uitgave](https://knowledgebase.yoursminc.nl/display/YOUR/Terugkerende+uitgave)